## **Registration**

Please download the registration form from http://homepages.uni-

tuebingen.de/karnath/Sektion.html

or contact

Mrs Ina Baumeister

## **Email:**

ina.baumeister@klinikum.uni-tuebingen.de

**Tel.:** +49 7071 29 80476

**Fax:** +49 7071 29 4489

**Course Fee: 2 days 190 Euro** 1<sup>st</sup> day only 120 Euro 2<sup>nd</sup> day only 100 Euro

# **Registration Deadline:** April 30<sup>th</sup>, 2017

For accommodation please contact the tourism office of the city of Tübingen:

Verkehrsverein Tübingen Postfach 2623 72016 Tübingen Tel: +49-7071-913 60 Fax: +49-7071-35070 http://www.tuebingen.de/1566.html

## **Directions**

The workshop will take place in the Conference Centre "Casino Schnarrenberg" (Building 520, 2nd floor, Room 1-2) Uni-Kliniken Berg Hoppe-Seyler-Straße 1

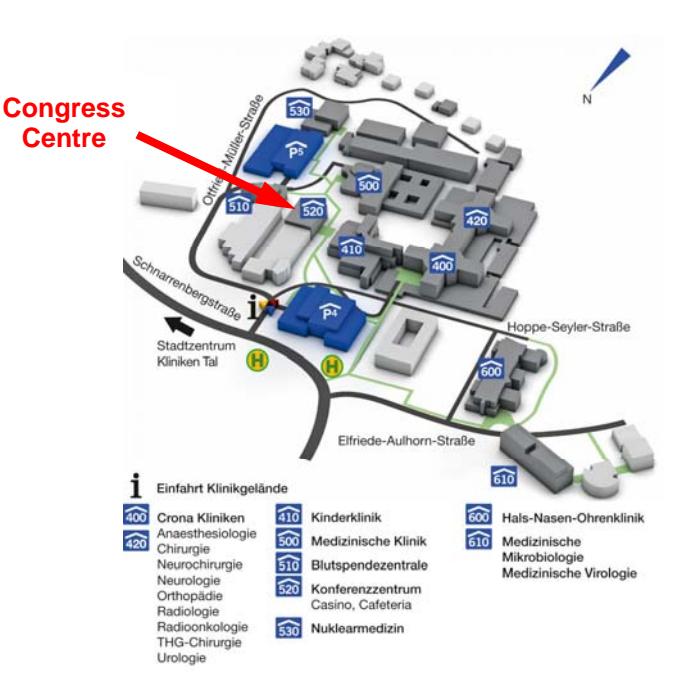

## **Center of Neurology Division of Neuropsychology**

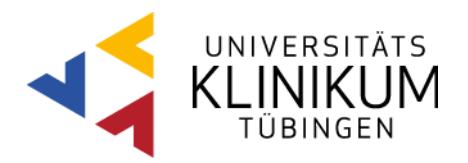

# 72076 Tübingen **Lesion Analysis**

# **Workshop**

Tübingen, May  $12^{th}$  &  $13^{th}$ , 2017

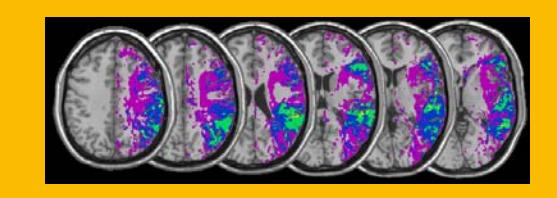

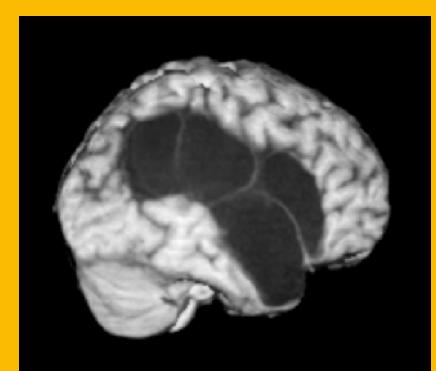

#### **Introduction**

The workshop aims to provide participants with the technique of modern lesion delineation and statistical analysis in neurological patients with brain injury.

On the first day, the workshop will give a theoretical as well as a hands-on practical introduction to modern lesion analysis techniques using statistical approaches that provide a precise and valid localization of 'critical' brain areas in humans.

On the second day, we will introduce the use of a new (semi-)automated lesion delineation technique, demonstrate a new tool to perform statistical lesion analyses, as well as provide an introduction to Matlab scripting. Moreover, we will address the statistical procedures to analyse single stroke patients.

### **Location**

Tübingen is a quintessential German university town situated some 25 miles southwest of Stuttgart on a ridge between the Neckar and Ammer rivers in the state of Baden-Württemberg. The city has a population of roughly 90,000, of whom some 24,000 are students attending the Eberhard Karls University of Tübingen which is one of the oldest universities in Germany.

## **Program Day 1**

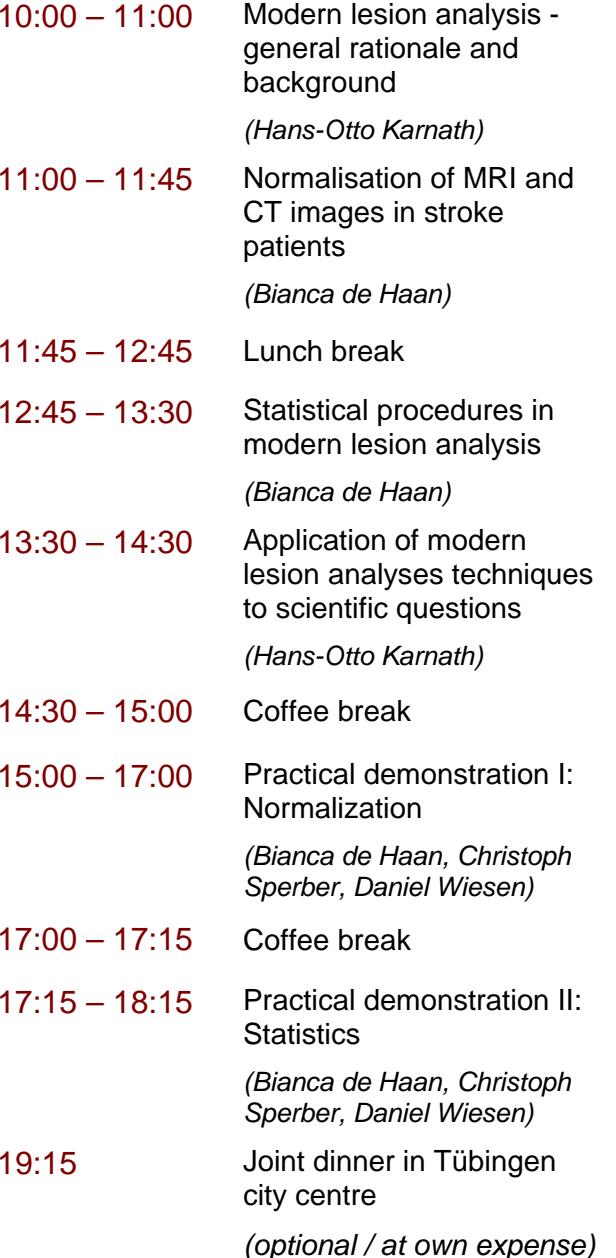

## **Program Day 2**

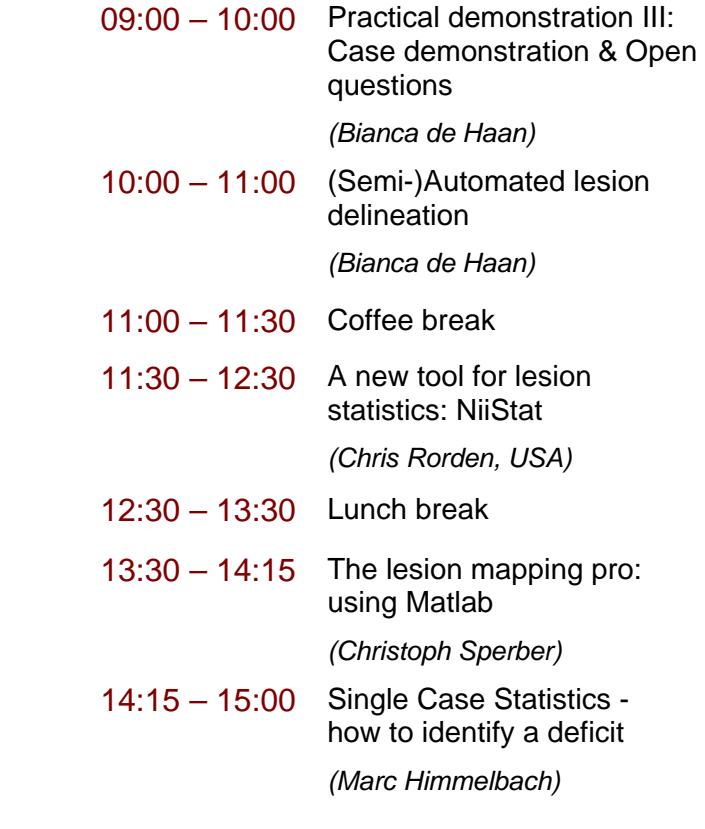